https://www.100test.com/kao\_ti2020/138/2021\_2022\_JAVA\_E6\_95  $\_99\_E7\_AS\_8B\_c97\_138757.$ htm 1.4 java 1.4.1 java application java entity java application iava java applet java 个java应用程序,它能够利用来自java标准库的System对象的

 $\mathcal{D}/\mathcal{D}$ 

import "java.lang"  $j$ ava // $j$ ava application Property.java import java.util.\*. /\* Date Properties and java.util  $*$ / /\* System Runtime java.lang \*/ public class Property { // The Property public static void main(String args[]) { //main System.out.println(new Date()). // Properties p=System.getProperties( ). // Properties p p.list(System.out). // https:// System.out.println("--- Memory Usage:"). /\* ---Memory Usage\*/ Runtime rt=Runtime.getRuntime(). // Runtime rt System.out.println("Total Memory=" rt.totalMemory( $)$  //  $\qquad$  " Free Memory = " rt.freeMemory( )). //  $\qquad \qquad \}$  } java

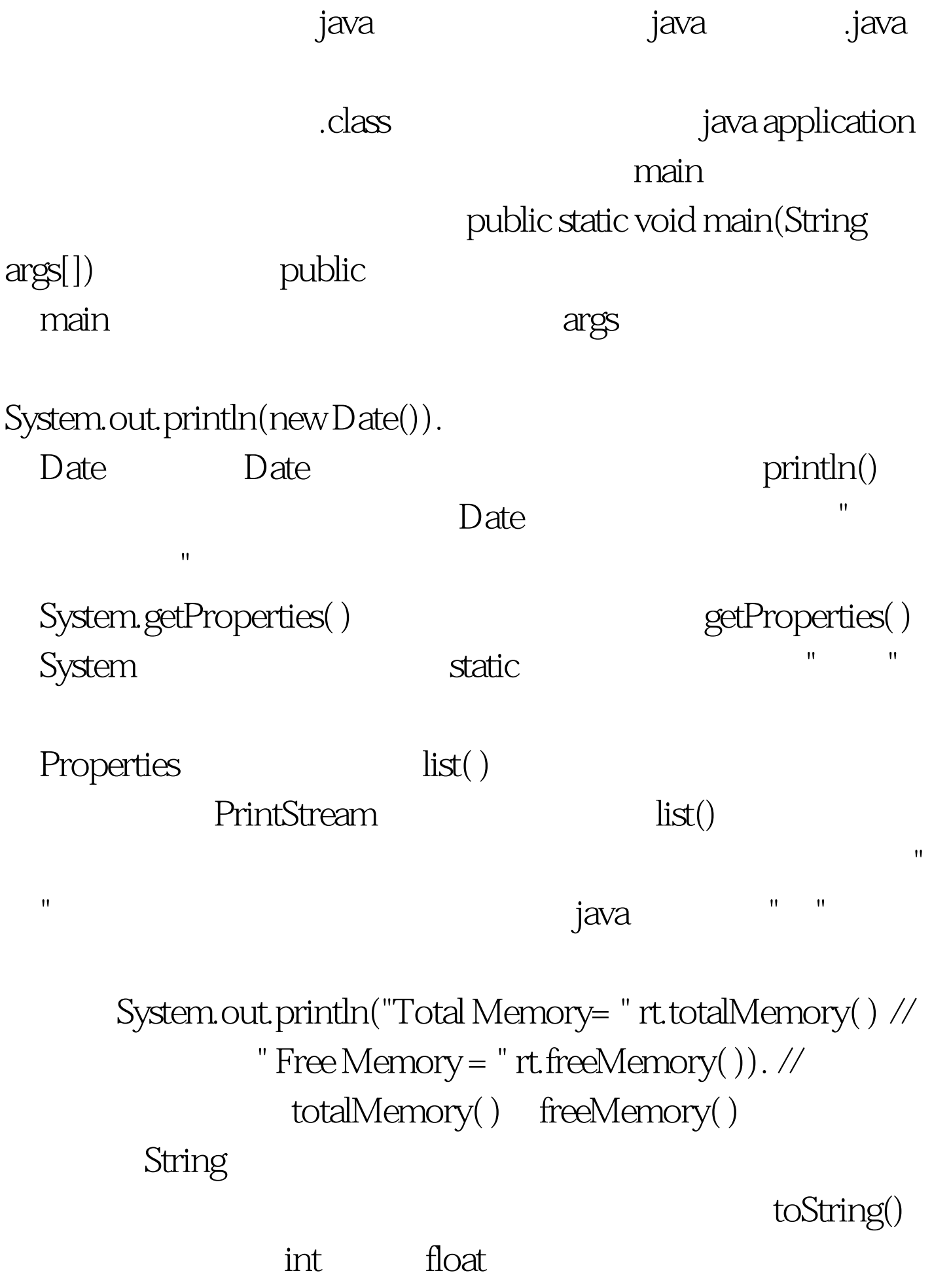

 $" " "$ Runtime getRuntime() Runtime 1.4.2 java java UltraEdit Notepad Wordpad word 成.java文件。当然也可以用一些集成开发环境,例如Borland JBuilder IBM Visualage for Java cafe 、kawa等其它集成开发环境。下面两幅图分别是用UltraEdit JBuilder Property.java Sun Sun java java Java Develop Kit JDK java java "javac" java "java", "javadoc" 些命令都可以在命令行下运行,例如我们要编译上述java文 Property.java windows " " which is a contract to the set of the "javac Property.java" 100Test www.100test.com